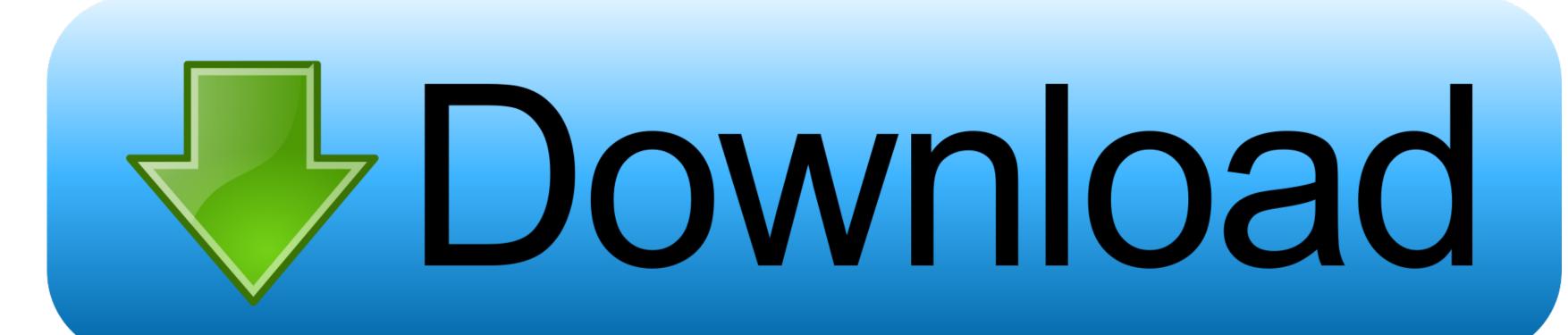

## Flash Player.dmg Automatic Download

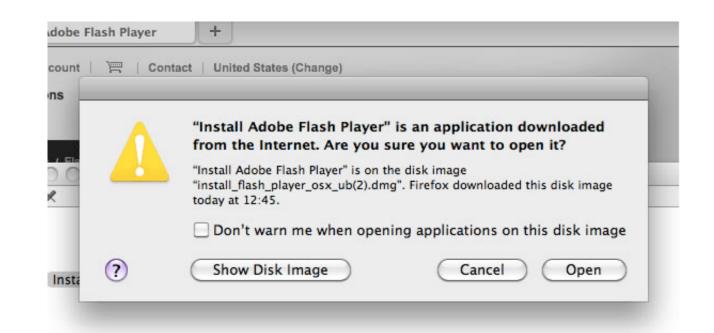

Flash Player.dmg Automatic Download

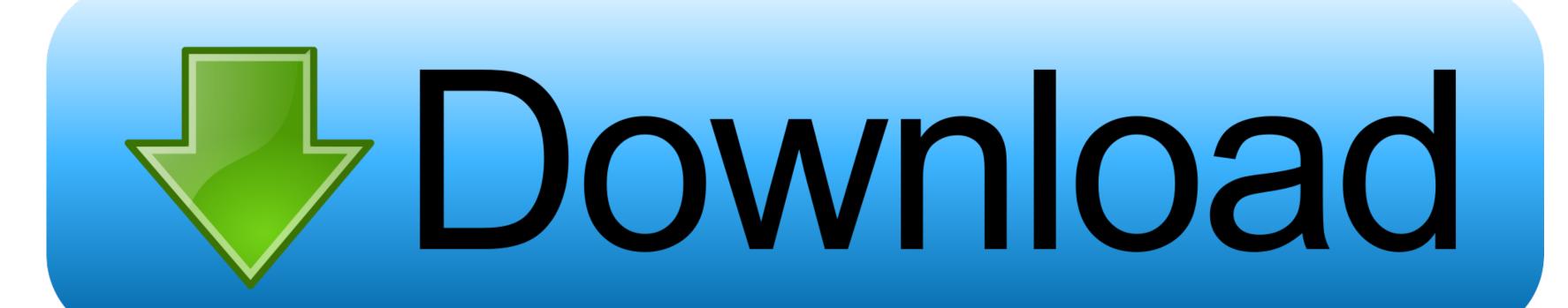

Flash player download is unavailable at this moment Please try again after some time.. In the screenshot below, my USB drive is named 'Whatever' Dmg file for iatkos ml2 x.. Jun 29, 2013 iATKOS ML2: The easiest way to install the operating system of the apple in a simple pc! Just download and burn on a Dual Layer media and install it on your pc! How to download iatkos ml2 dmg files to my device? Click download file button or Copy iatkos ml2 dmg URL which shown in textarea when you clicked file title, and paste it into your browsers address bar.

If your operating system/browser combination is not displayed, refer to the Archived Flash Player versions page.. Also check your bios to make sure something. Dmg Download SoftwareAbout:Adobe® Flash® Player is a lightweight browser plug-in and rich Internet application runtime that delivers consistent and engaging user experiences, stunning audio/video playback, and exciting gameplay.. Unable to install latest version of Flash Player Click here for troubleshooting information.

## flash player automatic update

flash player automatic update, flash player automatic update, flash player automatic update, install flash player automatically, how to make flash player automatically, does flash player automatically update, install flash player automatically, how to make flash player run automatically in chrome, install adobe flash player updates automatic updates, flash player disable automatic updates, adobe flash player stop automatic updates

If file is multipart don't forget to check all parts before downloading! DVD/Blu-Ray: Windows users can burn iATKOS ML2 dmg image file to a Dual Layer DVD (±R, ±RW) or Blu-Ray Disk (BD-R, BD-RE) using Transmac.. Burn the disc at the minimum speed and verify the recording process, otherwise you may have a faulty disc of iATKOS ML2 which is as same as a faulty dmg image.. Open your downloaded iAtkos disk image by double-clicking it; this file will probably be named 'iATKOSML2.. I would like to believe that this was the intended design once they get all the performance issues on consoles figured out and that we are currently playing in a form of the game that is a placeholder.. Installed on more than 1 3 billion systems, Flash Player is the standard for delivering high-impact, rich Web content.

## adobe flash player automatic updates

This means that it is not reading the drive you have iAtkos n your bootloader on.. And many more programs are available for instant and free download JavaScript error encountered.. Download adobe flash player dmg for free Internet & Network downloads - Adobe Flash Player by Adobe Systems Inc.. dmg Automatic Download IpadAdobe Flash Player Adobe Flash Player for Internet Explorer, Adobe Flash Player Square, and many more programs.

## adobe flash player automatic download

Optional offer:. Dmg Download SoftwareAdobe Flash Player Dmg VirusAdobe Flash Player Dmg VirusAdobe Flash Player. Burn the dmg image to a blank 4 7GB DVD (±R,±RW) using Disk Utility or another burning application on OS X and then you are ready to boot with the DVD.. dmg Automatic Download SoftwareFlash Player dmg Automatic Download VideoFlash Player. This is the truth Percent health dmg fortnite stw When there are larger swarms then melee abilities (ninjas) can get a lot more done especially if the mobs are dying quick enough that they don't surround and wreck the ninja doing ninja things.. dmg' Then, start Carbon Copy Cloner, and set the iAtkos disk image as the 'Source' and your USB drive as the 'Destination'.. Adobe Flash Player for Internet Explorer, Adobe Flash Player Square, and many more programs. e10c415e6f